# **Application: gvSIG desktop - gvSIG bugs #125**

# **Console error when saving project.**

12/23/2011 02:14 PM - Anonymous

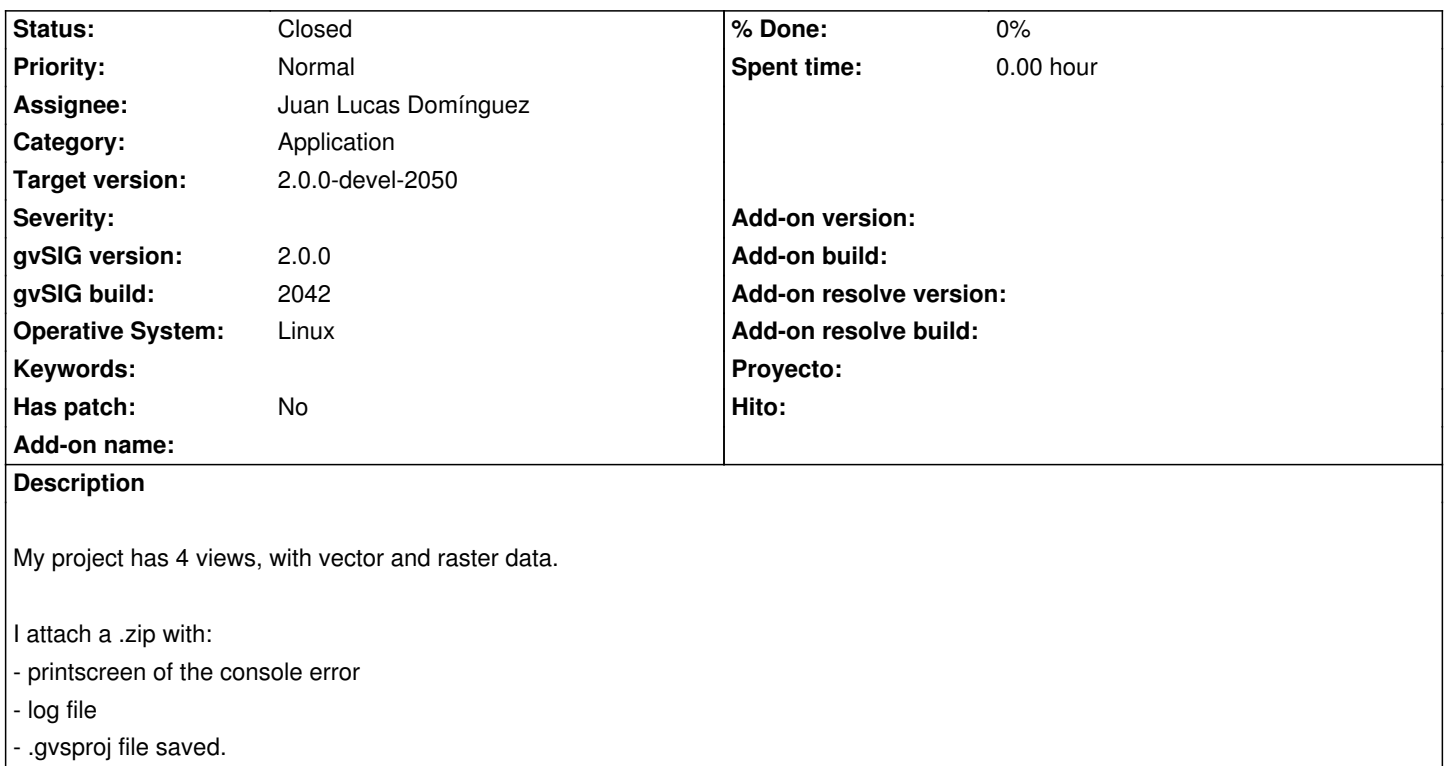

## **History**

## **#1 - 01/19/2012 12:02 AM - Joaquín del Cerro Murciano**

- *Assignee set to Cesar Ordiñana*
- *Target version set to 2.0.0-alpha4*
- *Add-on name deleted (unknown)*

## **#2 - 02/01/2012 02:37 PM - Joaquín del Cerro Murciano**

- *Assignee changed from Cesar Ordiñana to Joaquín del Cerro Murciano*
- *Target version changed from 2.0.0-alpha4 to 2.0.0-rc1*

# Hola Viqui,

por lo que he podido ver en el log, el problema esta en la carga de las capas.

No se han debido de cargar bien y a partir de ahi ha debido de dar errores.

El fichero del proyecto me dice que esta corrupto, que no es un fichero zip, con lo que no he podido abrirlo para ver que capas habia cargadas. He añadido trazas al log para que nos informe de que capas se cargan y su configuracion, y asi poder tener en proximas ocasiones esta informacion en el log [gvsig-desktop:r37838].

Da la impresion que algunas de las capas con las que peta son DXF, pero no lo tengo claro, por lo que veo en la captura de pantella tienes muchas capas.

¿ Si son capas de las que hay en geodata podrias pasarme la ruta a ellas relativa a la carpeta geodata o si no lo son y son de tamaño aceptable adjuntarlas al ticket ?

Tambien parece que hay algun problema con un par de capas raster... ¿ cuales serian ?

A ver si puedes pasarme informacion sobre lo que tenias cargado.

Un saludo Joaquin

### **#3 - 02/03/2012 11:19 AM - Victoria Agazzi**

Buenas,

me pongo a mirar esto a ver si puedo reproducirlo sobre el último build. Viqui-.

#### **#4 - 02/03/2012 11:54 AM - Victoria Agazzi**

He vuelto a cargar casi todas las capas que tenía originalmente (no recuerdo con exactitud todas las que había) sobre el build 2043. Lo he hecho 2 veces en distinto orden (reiniciando gvSIG), y la primera vez he obtenido un error al cargar las capas y al guardar el proyecto; mientras que la segunda vez no he obtenido error en ninguno de los 2 casos. Muy raro.

Los datos son tochos, no están en geodata, son datos que tengo en local. Muchas capas vectoriales (shp + dgn) y tiffs + bmp.

Pongo los detalles aquí y adjunto un .zip con pantallazo, log y proyecto.

Intento 1:

- Cargo shp + dgn. Al cargar en el TOC las capas salta consola con error "No event dispatch Thread". El error aparece en el log que adjunto.
- Acepto error, las capas se ven bien y Guardo proyecto. No salta consola al guardar.
- Cargo en un vista algunos dgn grandes, solos. No aparece ningún error.
- Cargo en otra vista las capas raster (2tiffs + bmp)
- Guardo proyecto y salta error. Descripción del error está en el pantallazo que adjunto. También sale en el log.

#### Intento2:

Cargo las mismas capas pero en distinto orden:

- cargo rasters, guardo. No da error.
- cargo dgn, no da error al cargar, tampoco al guardar.
- Cargo shp+dgn, no da error ni al cargar ni al guardar.

Ya me dices si necesitas más pruebas o datos. Viqui-.

## **#5 - 02/03/2012 11:55 AM - Victoria Agazzi**

*- File error-guardar2043.zip added*

Ahora el adjunto.

#### **#6 - 04/07/2012 08:37 PM - Manuel Madrid**

*- Priority changed from Normal to Urgent*

#### **#7 - 06/24/2012 09:53 PM - Joaquín del Cerro Murciano**

*- Target version changed from 2.0.0-rc1 to 2.0.0-devel-2050*

### **#8 - 06/24/2012 09:54 PM - Joaquín del Cerro Murciano**

*- Assignee changed from Joaquín del Cerro Murciano to Juan Lucas Domínguez*

*- Priority changed from Urgent to Normal*

#### **#9 - 06/26/2012 11:59 AM - Juan Lucas Domínguez**

*- Status changed from New to In progress*

#### **#10 - 06/26/2012 12:45 PM - Juan Lucas Domínguez**

Los archivos usados (en el ordenador de Viqui) son:

/mnt/data/gvSIG\_datos/bmp/puerto\_desde\_vista.bmp /mnt/data/gvSIG\_datos/tiff/mdt-2\_5mts.tif /mnt/data/gvSIG\_datos/tiff/orto\_portsaplaya.tif

/mnt/data/gvSIG\_datos/870/87031/t87031.dgn /mnt/data/gvSIG\_datos/870/87031/87031comunic.shp

## **#11 - 06/27/2012 11:10 AM - Juan Lucas Domínguez**

*- Status changed from In progress to Awaiting response*

Es posible que ya no ocurra. Quedamos a la espera de que Viqui lo compruebe con build 2049 o facilite archivos para reproducir el problema (con tros archivos del mismo formato no ocurría)

### **#12 - 06/27/2012 01:58 PM - Victoria Agazzi**

Hola,

he probado a cargar las 5 capas (sin generar teselas para las rasters), en distintas vistas, salvar proyecto y recuperarlo, y no me ha dado error. Así que creo que este ticket se puede cerrar porque no hemos podido reproducirlo.

Al Pedir las Propiedades de una capa .dgn me ha salido un aviso y consola, así que abriré otro ticket con esa info.

Viqui-.

## **#13 - 06/27/2012 03:22 PM - Juan Lucas Domínguez**

*- Status changed from Awaiting response to Fixed*

Ok gracias.

### **#14 - 08/29/2012 02:26 PM - Joaquín del Cerro Murciano**

*- Status changed from Fixed to Closed*

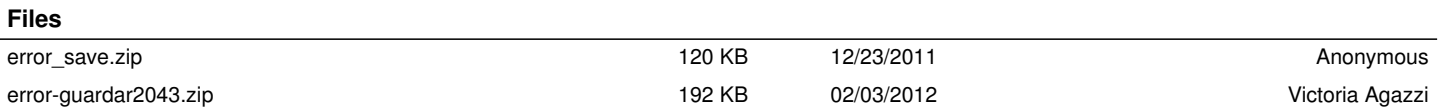